**8. januar 2021**

# Use cases Graviditetsportalen Sundhedsfaglige

'Digital løsning til Graviditetsforløbet'

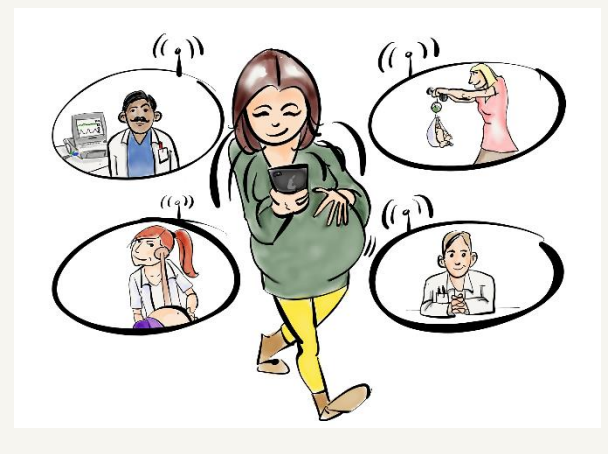

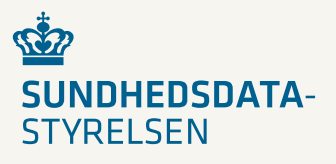

# <span id="page-1-0"></span>1. Introduktion

**Bemærk** at use case beskrivelsen dækker ikke den samlede graviditetsløsning, og er begrænset til funktionaliteten i de enkelte delløsninger som udbydes og kravspecificeres.

Dette dokument er udarbejdet til på baggrund af det use case dokument, der blev udarbejdet ifm. udbud af den digitale graviditetsmappe, samt i samarbejde med Arbejdsgruppe og Referencegruppe for projektet.

#### Indholdsfortegnelse

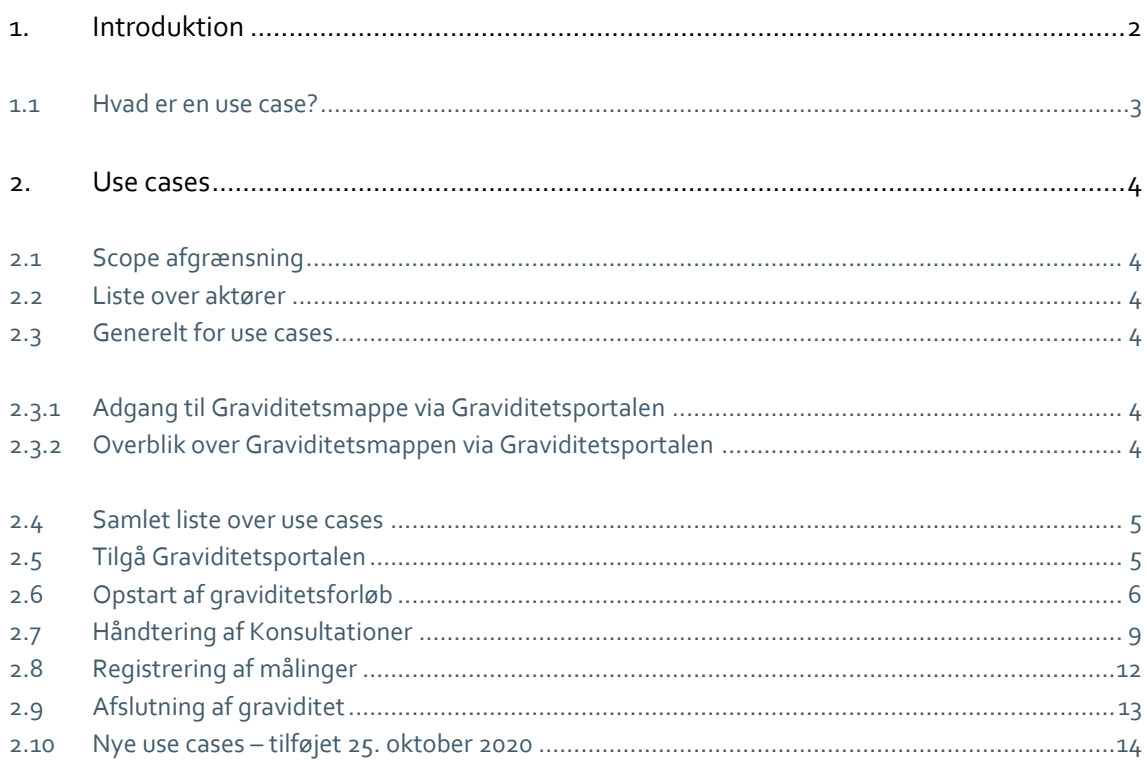

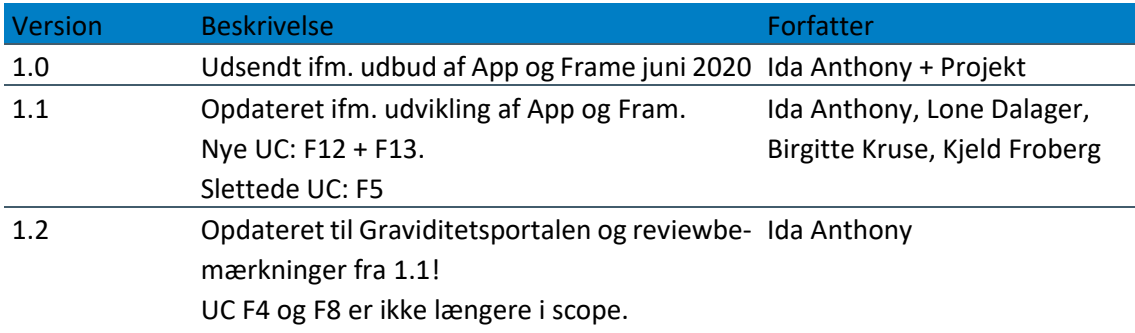

### <span id="page-2-0"></span>1.1 Hvad er en use case?

En use case specificerer hvilke opgaver, aktører, mennesker og systemer i samspil, skal kunne løse. Selve ordet kan oversættes til anvendelsessituation eller anvendelsestilfælde.

Use cases anvendes til at skabe et overblik over funktionaliteten og de mest almindelige brugssituationer. Det er en teknik, der anvendes til at afdække krav til systemet.

Hver use case indeholder et eller flere scenarier, der viser hvordan systemet skal interagere med en bruger eller et andet system for at løse en specifik opgave.

En use case beskriver en forventet adfærd hos aktørerne. Den repræsenterer således en brugssituation.

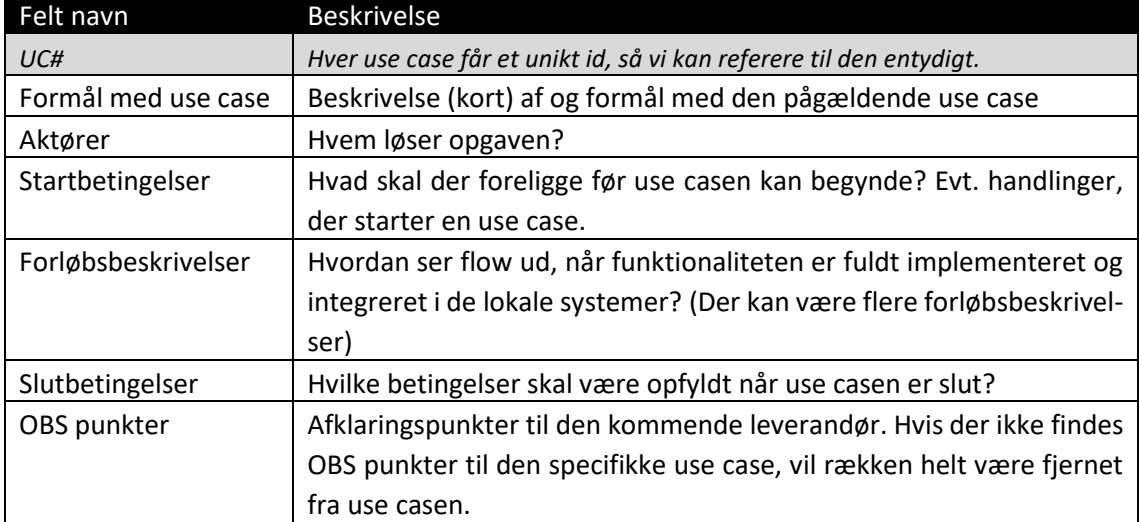

#### Use case modellen anvendt i dette arbejdsdokument:

# <span id="page-3-0"></span>2. Use cases

I de følgende afsnit gennemgås en række use cases. Disse use cases fungerer som et værktøj der tydeliggør de arbejdsgange som i sidste ende skal understøttes af Graviditetsmappen og med graviditetsportalen som brugergrænseflade evt. forud for en integration af løsningen i fagsystemerne.

## <span id="page-3-1"></span>2.1 Scope afgrænsning

Graviditetsportalen er de Sundhedsfagliges adgang til den gravides data og hendes graviditetsforløb. Løsningen kan anvendes af alle de Sundhedsfaglige, der er involveret i den gravides forløb, dvs. at visninger ikke er tilpasset specifikke faggrupper. Tilpasning til en specifik faggruppe kan selv udvikles af de lokale fagsystemer f.eks. EPJ.

#### <span id="page-3-2"></span>2.2 Liste over aktører

- > Den gravide
- Alment praktiserende læge (er for det meste egen læge)
- Visitator (en person der udfører en visitationsfunktion)
- > Jordemoder
- $\mathbf{y}$ Sundhedsfaglig (aktør i situationer hvor der ikke skelnes mellem de forskellige aktører i sundhedsvæsenet, dette kan f.eks. være sundhedsplejen)

For at simplificere læsningen af dokumentet, nævnes lægesekretærer og sygeplejersker ikke som selvstændige aktører, da de typisk vil arbejde på vegne af en læge eller en jordemoder i denne sammenhæng.

## <span id="page-3-3"></span>2.3 Generelt for use cases

I følgende afsnit indgår en beskrivelse af de generelle startbetingelser for samtlige use cases, hvorfor disse, for at opnå en bedre læsbarhed, ikke indgår i de enkelte use cases.

#### <span id="page-3-4"></span>2.3.1 Adgang til Graviditetsmappe via Graviditetsportalen

For alle use cases ud over UC F0 og UC F1 (som starter den gravide op i Graviditetsmappen via graviditetsportalen), gælder det som en generel startbetingelse, at den gravide er startet op i Graviditetsmappen, og at aktøren er autentificeret og har adgang til graviditetsportalen.

#### <span id="page-3-5"></span>2.3.2 Overblik over Graviditetsmappen via Graviditetsportalen

For alle use cases for sundhedsfaglige, ud over UC F0 og UC F1 (som starter den gravide op i Graviditetsmappen), gælder det som en generel startbetingelse, at den sundhedsfaglige starter <span id="page-4-0"></span>med at orientere sig i Graviditetsmappen via graviditetsportalen. Det vil derfor ikke blive nævnt i hver use case, da dette ligger implicit.

## 2.4 Samlet liste over use cases

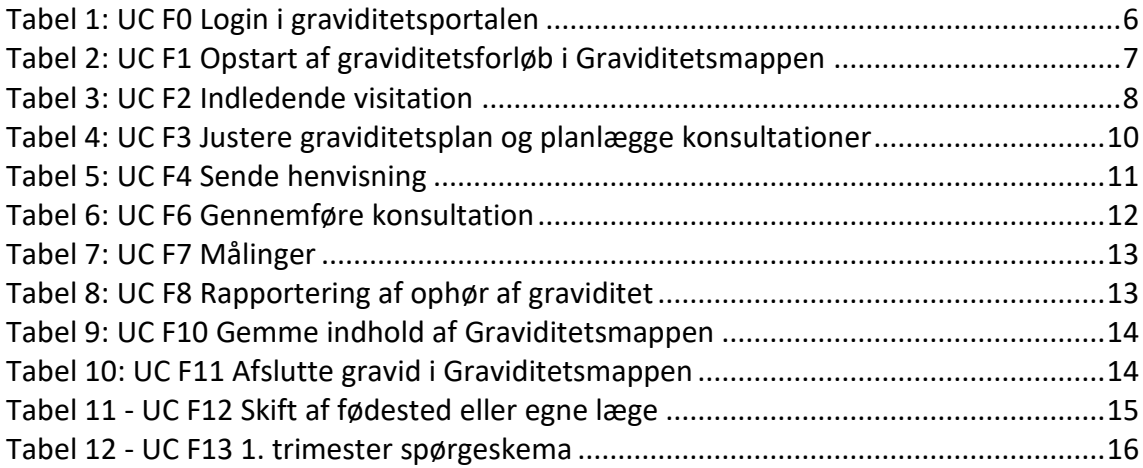

# <span id="page-4-1"></span>2.5 Tilgå Graviditetsportalen

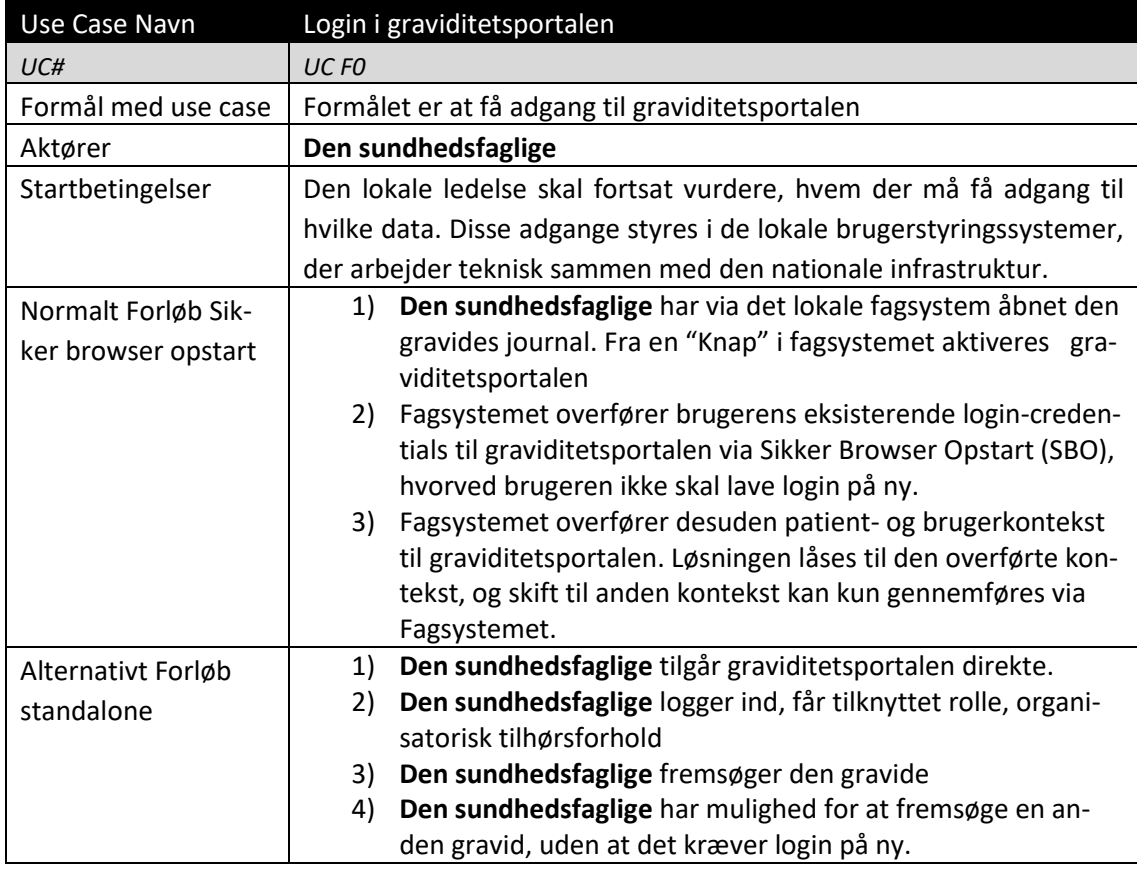

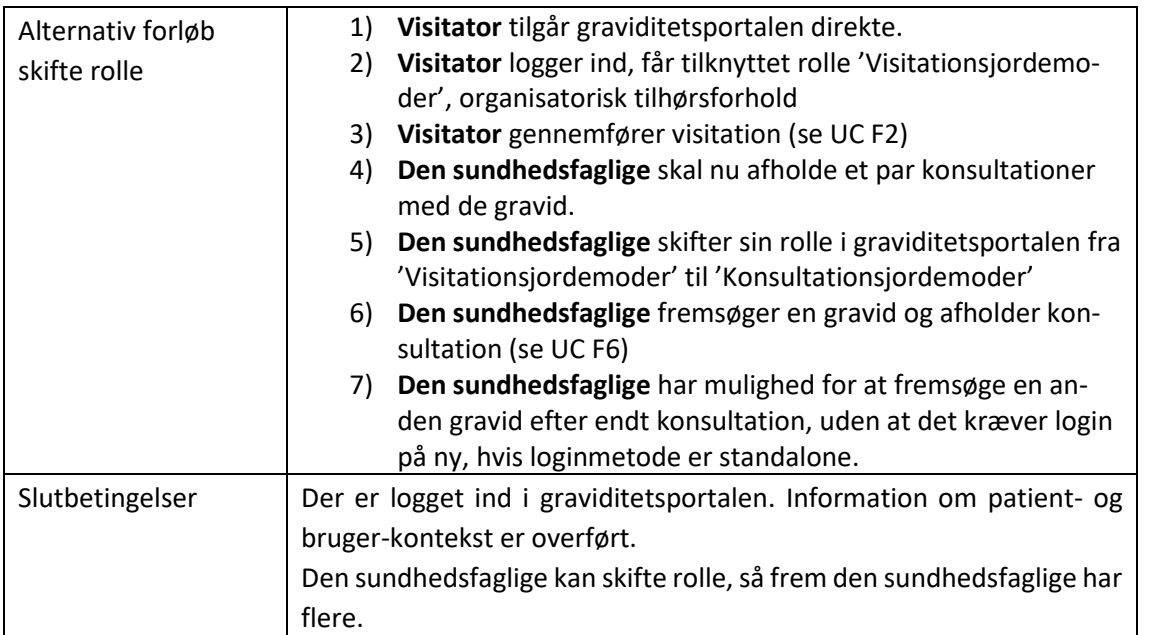

<span id="page-5-1"></span><span id="page-5-0"></span>Tabel 1: UC F0 Login i graviditetsportalen

# 2.6 Opstart af graviditetsforløb

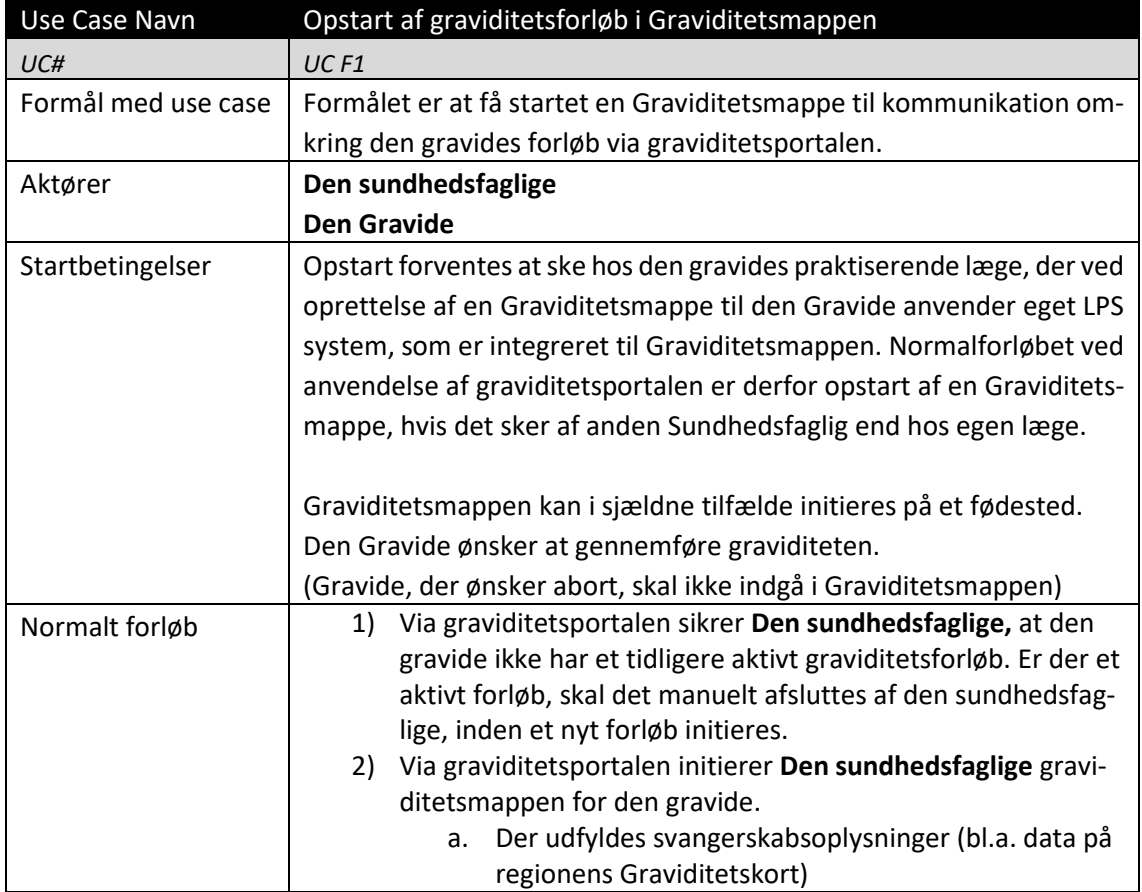

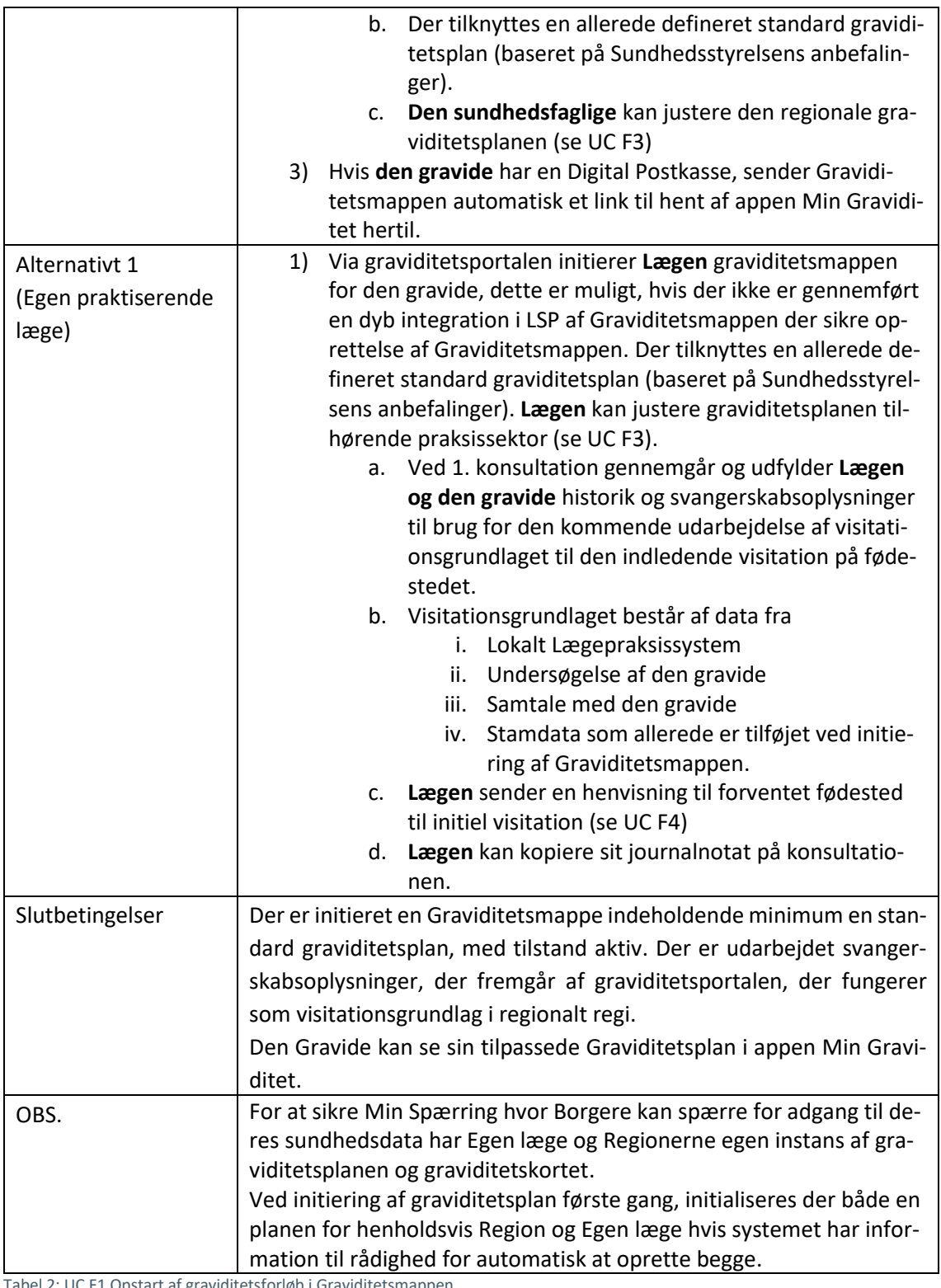

<span id="page-6-0"></span>Tabel 2: UC F1 Opstart af graviditetsforløb i Graviditetsmappen

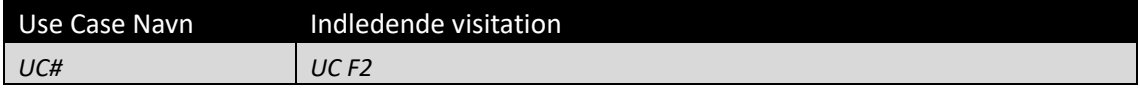

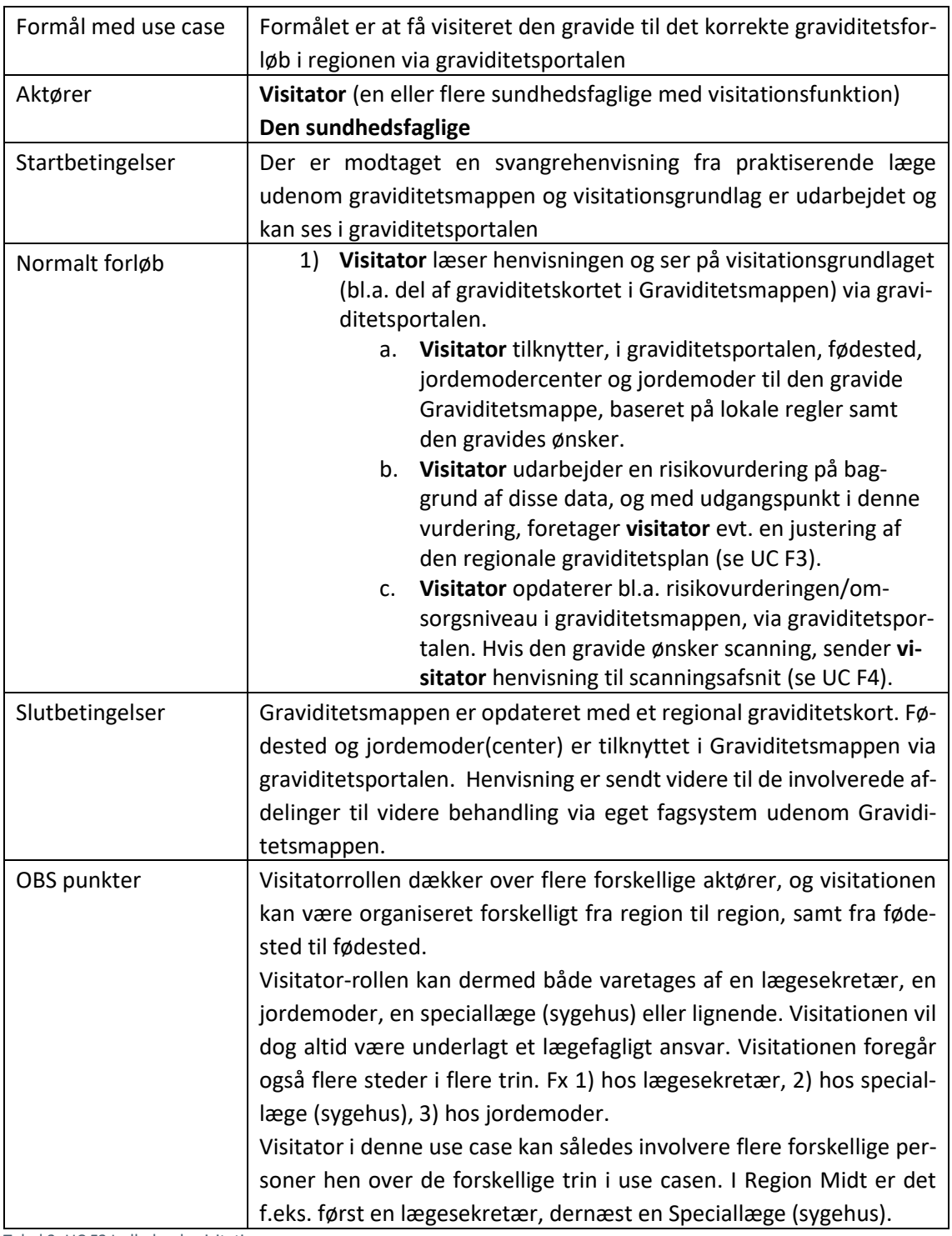

<span id="page-7-0"></span>Tabel 3: UC F2 Indledende visitation

## <span id="page-8-0"></span>2.7 Håndtering af Konsultationer

Graviditetsforløbet består bl.a. af en række møder med sundhedsvæsenet i form af konsultationer<sup>1</sup>. For disse konsultationer gælder følgende:

- I et graviditetsforløb er der konsultationer fordelt på alle tre sektorer (egen læge, hospital og kommunal sundhedspleje).
- Konsultationerne skifter tilstand undervejs i graviditetsforløbet og går fra at være noget, den gravide forventer, der skal ske, til at være noget, der er planlagt at skulle ske og slutteligt til at være noget, der er sket.
- Undervejs i hele graviditetsforløbet kan der opstå behov for at justere forløbet dvs. tilføje eller fjerne konsultationer i Graviditetsplanen.

I graviditetsportalen kan de sundhedsfaglige sikre, at der skabes dette samlede overblik over graviditetsforløbet bl.a. ved anvendelse af graviditetsplaner. Graviditetsplaner med tilhørende aktiviteter, disse aktiviteter benævnes i UC'ene som konsultationer, er en del af Graviditetsmappen, men indtil der fra fagsystemerne er sikret en integration til Graviditetsmappen (Servicen graviditetsplan), kan den Sundhedsfaglige via graviditetsportalen oprette, justere og opdatere graviditetsplanen. Overblikket, der skabes, kan anvendes både af de sundhedsfaglige på tværs af sektorerne og den gravide.

For at sikre Min Spærring hvor Borgere kan spærre for adgang til deres sundhedsdata er de graviditetsplaner og graviditetskort, der anvendes til at skabe en stor del af graviditetsforløbet i fase 1, opdelt, så Egen læge og Regionerne har egen instans af disse.

På baggrund af observationer og samtaler med sundhedsfaglige, er nedenstående principper fastsat ifm. henvisning til anden organisation om konsultation hos anden sundhedsfaglig.

Principper:

- 1. Alle konsultationer bør fremgå i en samlet forløbsoversigt i Graviditetsmappen
- 2. Henvisningen sendes af de eksisterende kanaler dvs. MedCom henvisning, intern henvisning eller pr. telefon
- 3. Modtageren af henvisningen orienterer sig i Graviditetsmappen, vurderer henvisningen og opretter eventuelle nye konsultationer i Graviditetsmappen i egen graviditetsplan.

I dette afsnit samles de Use Cases, som bliver berørt af ovenstående principper.

- UC F3 Justere graviditetsplan og planlægge konsultationer
- **DETA** Sende henvisning
- **N** UC F6 Konsultation

 $\overline{\phantom{a}}$ 

<sup>1</sup> Vi skelner ikke her mellem konsultationer i sundhedsvæsenet og hjemmebesøg hos den gravide selv.

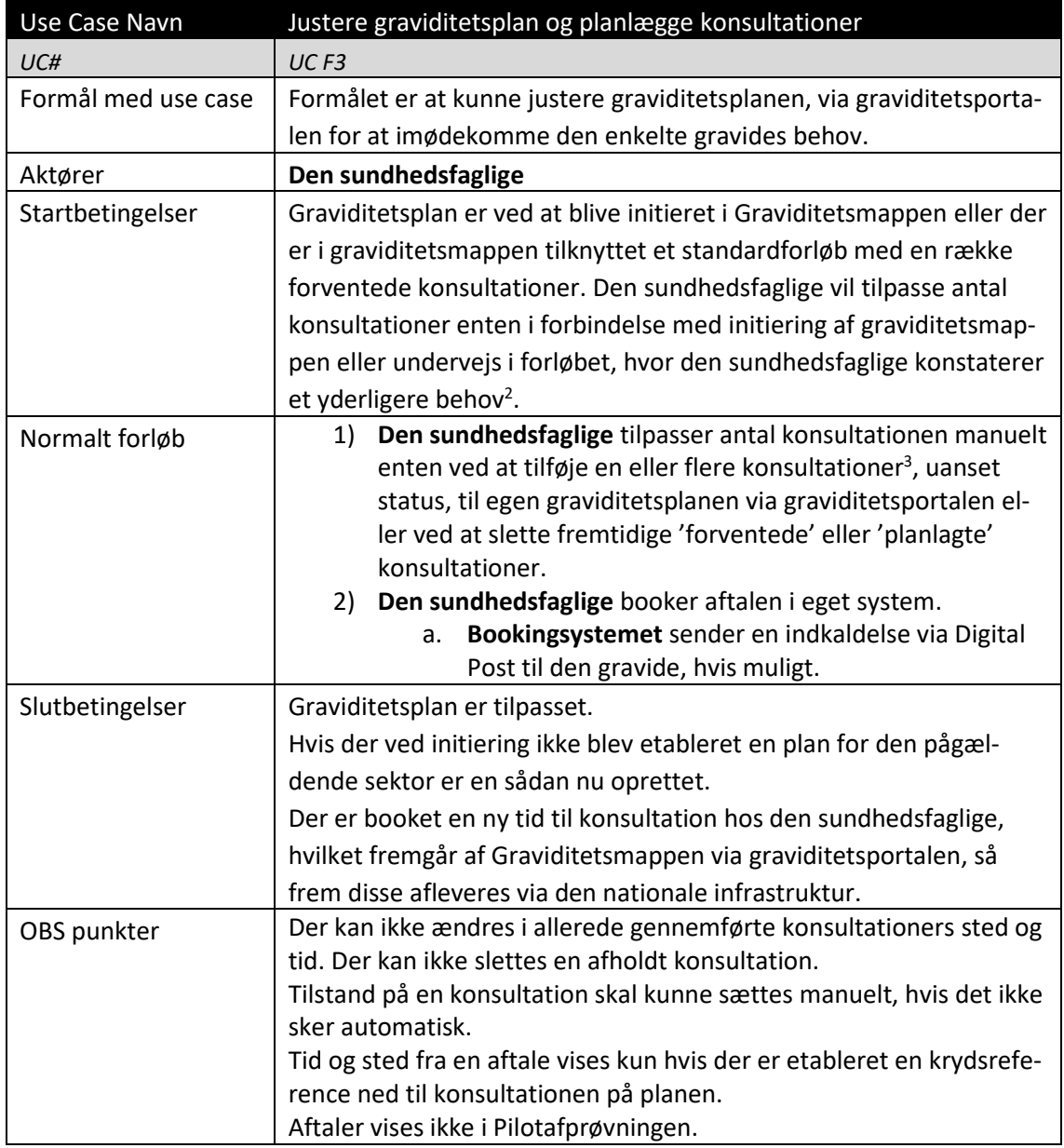

<span id="page-9-0"></span>Tabel 4: UC F3 Justere graviditetsplan og planlægge konsultationer

Nedenstående UC F4 er ikke længere i scope, da et journalnotat er knyttet op til en aktivitet/konsultation i planen. Der er ikke en aktivitet for henvisning. Der er en aktivitet/konsultation hos egen læge forud for henvisningen, det kan overvejes om det er relevant at indsætte det i et tilknyttet journalnotat til den aktivitet/konsultation.

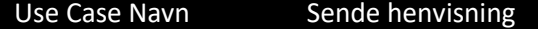

 $\overline{\phantom{a}}$ 

<sup>2</sup> Fx at der sker en justering ifht. det niveau den gravide vurderes på. Niveau 1 til 4 i forhold til svangreomsorgens anbefalinger.

<sup>3</sup> På en konsultation bør der være angivet en 'overskrift/titel' på konsultationen, et forventet tidspunkt (gestationsalder)

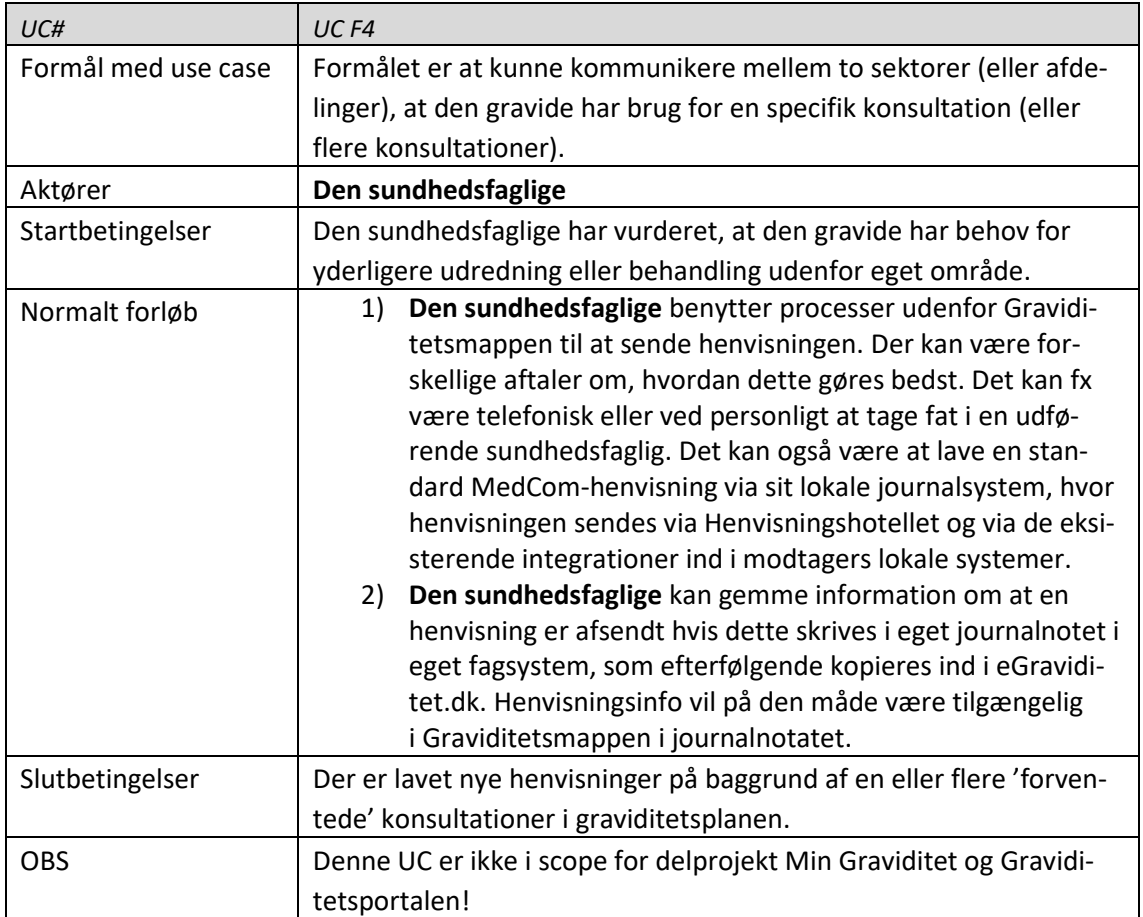

<span id="page-10-0"></span>Tabel 5: UC F4 Sende henvisning

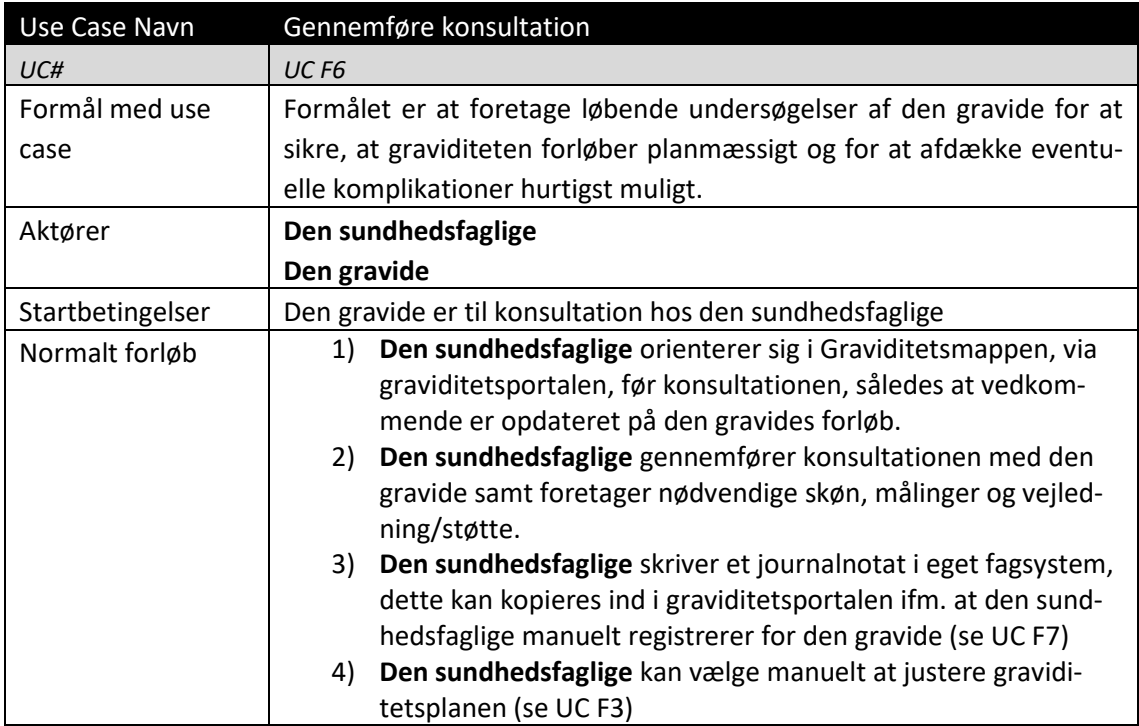

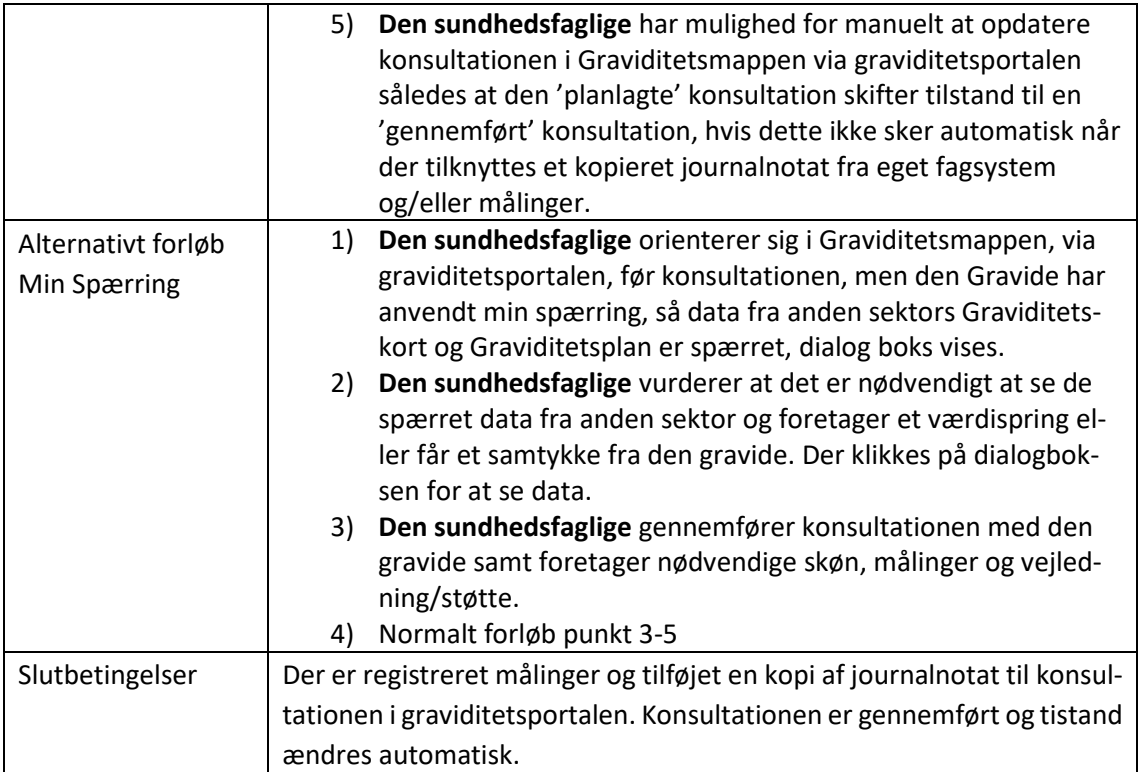

<span id="page-11-1"></span><span id="page-11-0"></span>Tabel 6: UC F6 Gennemføre konsultation

# 2.8 Registrering af målinger

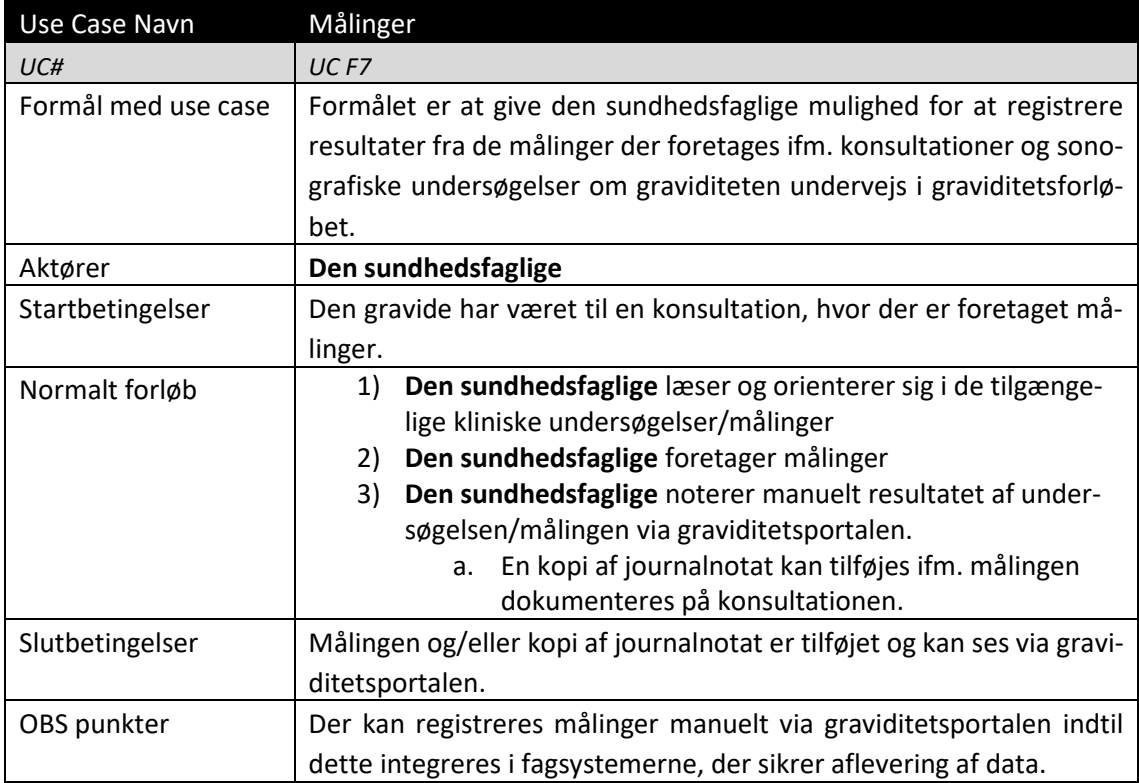

## <span id="page-12-1"></span><span id="page-12-0"></span>2.9 Afslutning af graviditet

#### Nedenstående UC F8 er ikke længere i scope, da et journalnotat er knyttet op til en aktivitet/konsultation i planen. Der er ikke en aktivitet for ophør graviditet.

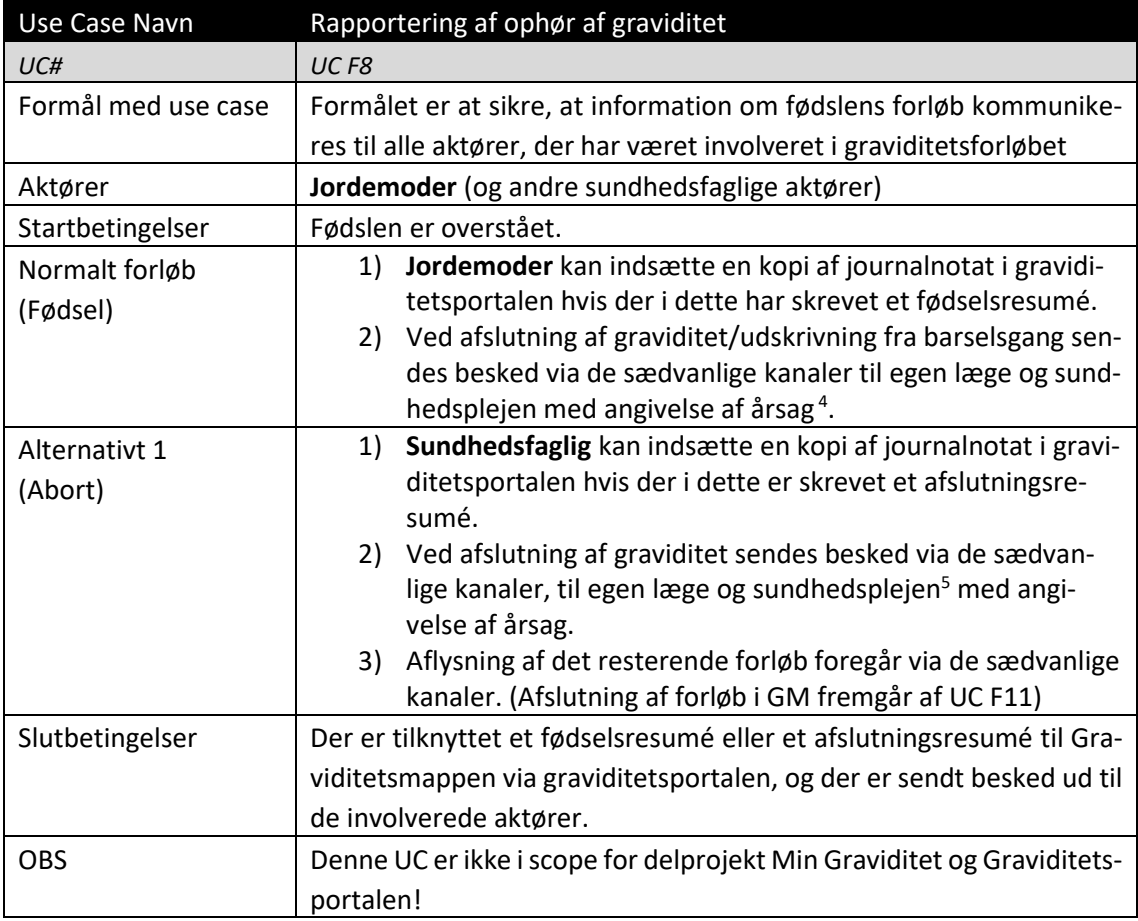

<span id="page-12-2"></span>Tabel 8: UC F8 Rapportering af ophør af graviditet

| Use Case Navn       | Gemme indhold af Graviditetsmappen                                 |
|---------------------|--------------------------------------------------------------------|
| UC#                 | UCF10                                                              |
| Formål med use case | Formålet er at give de sundhedsfaglige mulighed for at gemme op-   |
|                     | lysningerne (data) fra Graviditetsmappen via graviditetsportalen.  |
| Aktører             | Den sundhedsfaglige                                                |
| Startbetingelser    | Den sundhedsfaglige vil arkivere det samlede fødselsforløb og data |
|                     | fra Graviditetsmappen i eget fagsystem.                            |
| De sundhedsfaglige  | Den sundhedsfaglige slår op i Graviditetsmappen via gravi-<br>1)   |
|                     | ditetsportalen og ønsker at arkivere indhold i sit lokale sy-      |
|                     | stem.                                                              |

<sup>4</sup> Fødselsanmeldelsen er digitaliseret (MedCom XDIS32).

 $\overline{\phantom{a}}$ 

<sup>5</sup> Sendes til Sundhedsplejen, hvis det foregår efter Sundhedsplejen er blevet orienteret. Dvs. efter 1. trimesters afslutning.

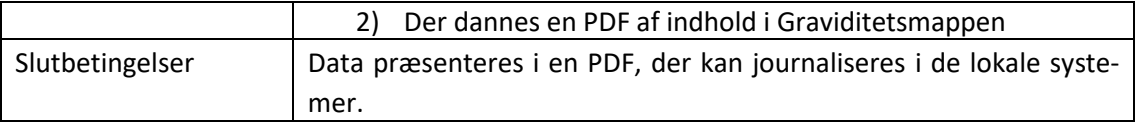

<span id="page-13-1"></span>Tabel 9: UC F10 Gemme indhold af Graviditetsmappen

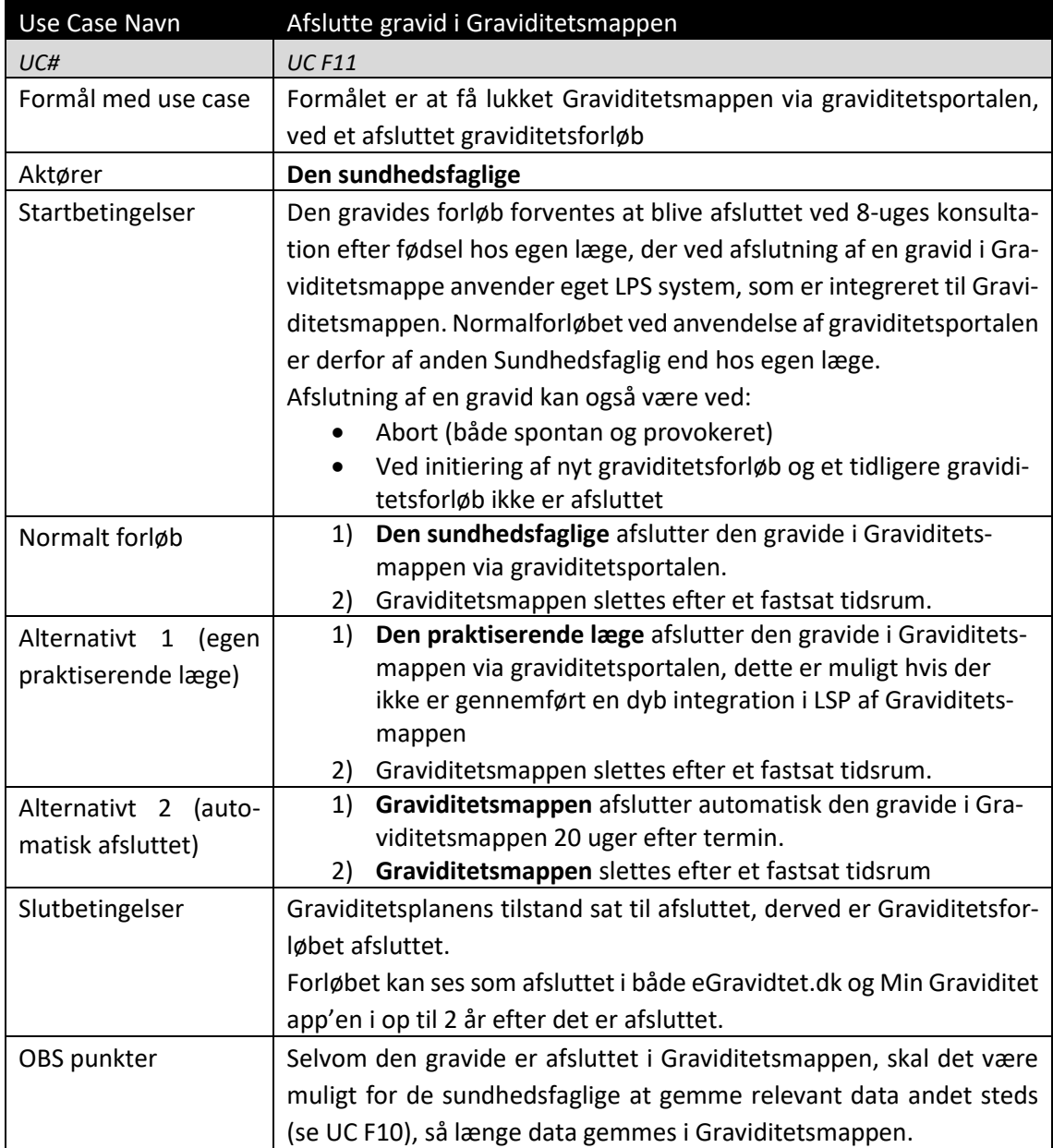

<span id="page-13-2"></span><span id="page-13-0"></span>Tabel 10: UC F11 Afslutte gravid i Graviditetsmappen

# 2.10 Nye use cases – tilføjet 25. oktober 2020

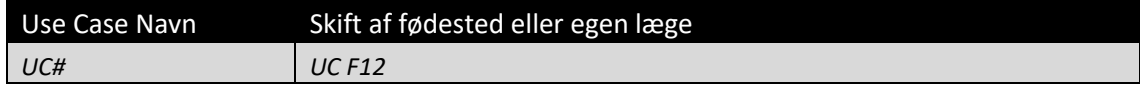

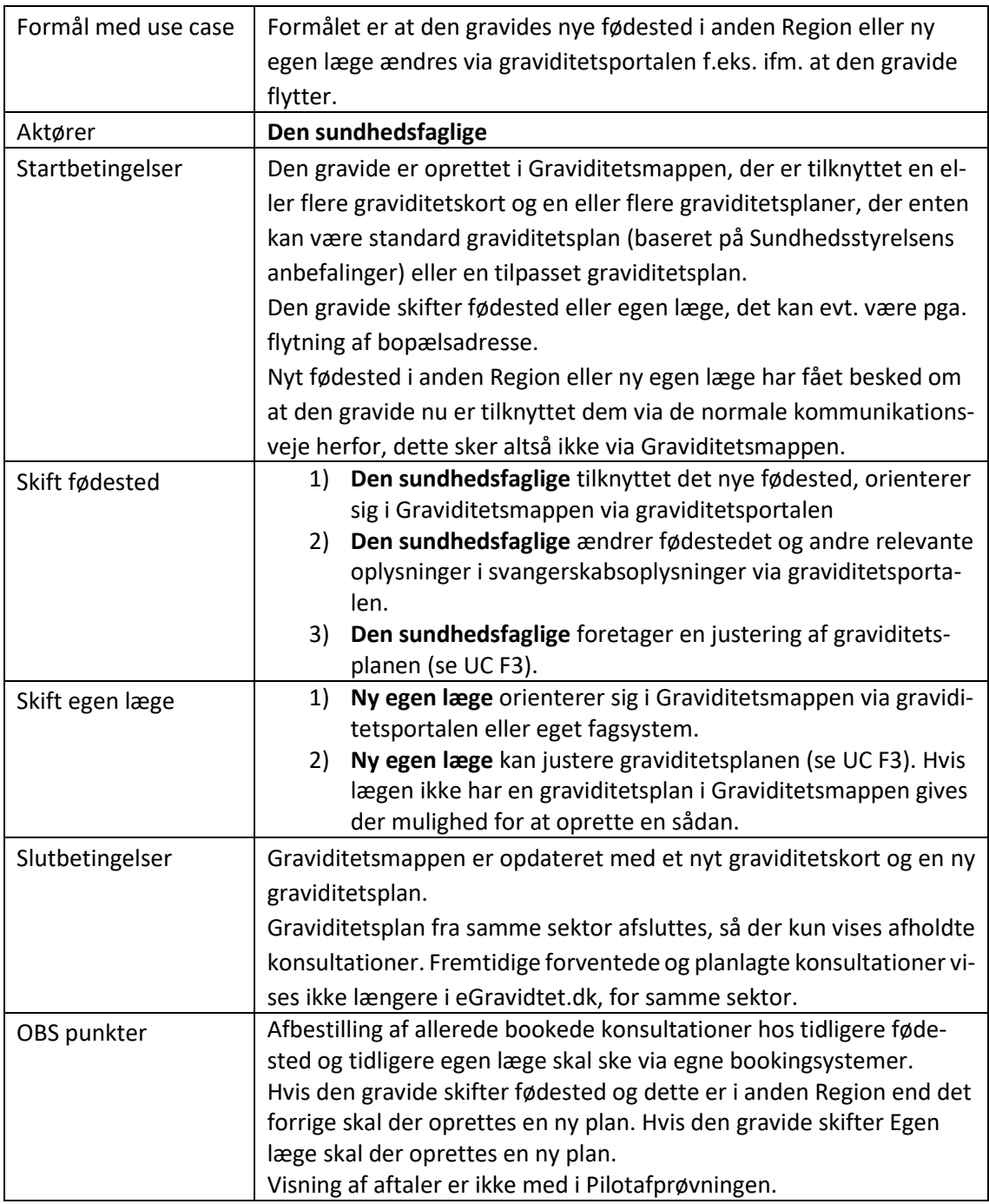

<span id="page-14-0"></span>Tabel 11 - UC F12 Skift af fødested eller egne læge

#### Ikke i scope fase 1.

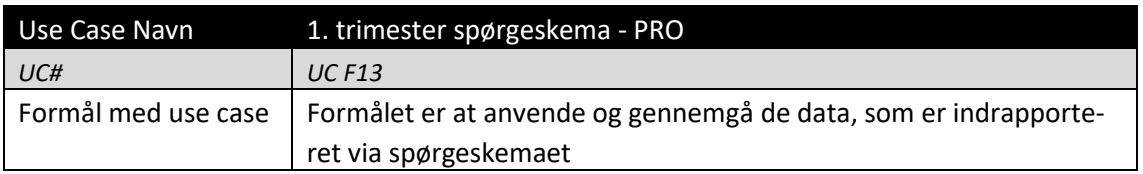

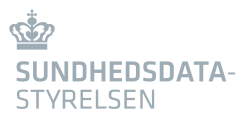

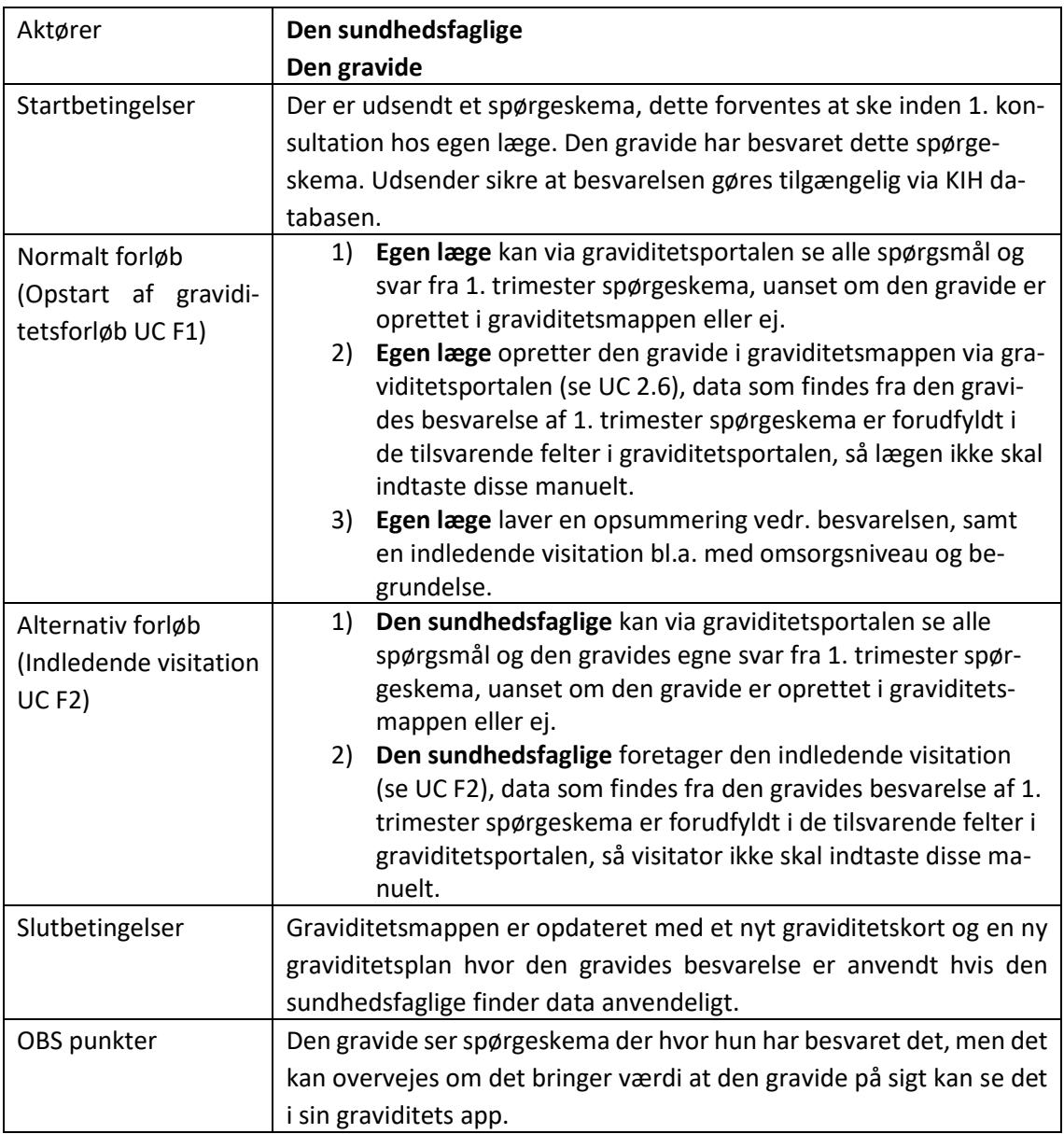

<span id="page-15-0"></span>Tabel 12 - UC F13 1. trimester spørgeskema